# **getCurrentUserRoles**

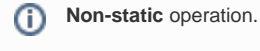

This operation returns a list of all roles that have been assigned to the current user. You need a current security service object to call this operation (which you can get using [getSecurityService\(\)](https://doc.scheer-pas.com/display/DESIGNER/getSecurityService)).

## <span id="page-0-0"></span>Interfaces

- getCurrentUserRoles() : Array of String
- getCurrentUserRoles(in filterRoles : String[]) : Array of String

### <span id="page-0-1"></span>**Parameters**

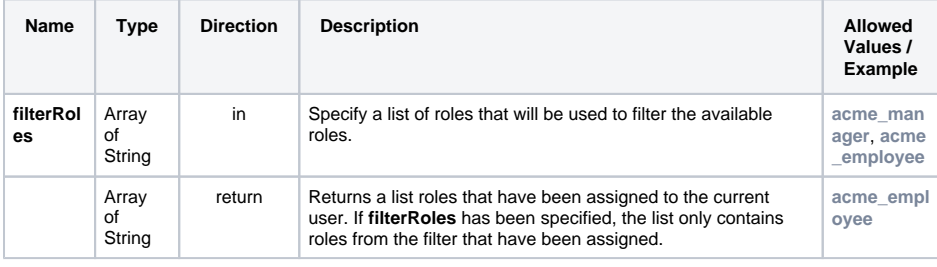

#### **On this Page:**

- [Interfaces](#page-0-0)
- [Parameters](#page-0-1)

#### **Related Pages:**

- [getSecurityService\(\)](https://doc.scheer-pas.com/display/DESIGNER/getSecurityService)
- [getCurrentUserUUID\(\)](https://doc.scheer-pas.com/display/DESIGNER/getCurrentUserUUID)